## Log-normal Regression with R\*

```
> rm(list=ls()); options(scipen=999)
> # install.packages("survival",dependencies=TRUE) # Only need to do this once
> library(survival) # Do this every time
> # install.packages("asaur",dependencies=TRUE) # Only need to do this once
> library(asaur)
> # summary(pharmacoSmoking)
> attach(pharmacoSmoking)
> # Make patch only the reference category
> contrasts(grp) = contr.treatment(2,base=2)
> colnames(contrasts(grp)) = c('Combo') # Names of dummy vars -- just one
> DayOfRelapse = Surv(ttr+1,relapse) # Day of relapse starts with one.
> # Collapse race categories
> Race = as.character(race) # Small r race is a factor. This is easier to modify.
> Race[Race!='white'] = 'blackOther'; Race=factor(Race)
> 
> wmod = survreg(DayOfRelapse ~ grp + age + employment , dist='weibull')
> summary(wmod) # This was model full2 in an earlier analysis
Call:
survreg(formula = DayOfRelapse \sim grp + age + employment, dist = "weibull")
                    Value Std. Error z<br>1.4957 0.8414 1.78
(Intercept) 1.4957 0.8414 1.78 0.07545324261<br>grpCombo 1.1023 0.3793 2.91 0.00365915983
                    1.1023   0.3793   2.91   0.00365915983<br>0.0643   0.0186   3.45   0.00055474131
age 0.0643 0.0186 3.45 0.00055474131<br>employmentother -1.2880 0.4617 -2.79 0.00527676297
employmentother -1.2880 0.4617 -2.79 0.00527676297<br>employmentpt -1.2123 0.5616 -2.16 0.03088499029
employmentpt -1.2123 0.5616 -2.16 0.03088499029
Log(scale) 0.5454 0.0894 6.10 0.00000000105
Scale= 1.73 
Weibull distribution<br>Loglik(model)= -464.3
                            Loglik(intercept only) = -476.5Chisq= 24.31 on 4 degrees of freedom, p= 0.000069Number of Newton-Raphson Iterations: 5 
n= 125 
>> lognorm = survreg(DayOfRelapse ~ grp + age + employment,dist='lognormal')
> summary(lognorm)
Call:
survreg(formula = DayOfRelapse \sim grp + age + employment, dist = "lognormal")
                     Value Std. Error z p
(Intercept) 0.8923 0.8719 1.02 0.306084649658437957242541<br>grpCombo 1.1248 0.4055 2.77 0.005534818036902075522043
                    1.1248 0.4055 2.77 0.005534818036902075522043<br>0.0569 0.0182 3.13 0.001748007563975885296503
age 0.0569 0.0182 3.13 0.001748007563975885296503<br>employmentother -1.0495 0.4766 -2.20 0.027666798779144716885492
                                 0.4766 -2.20 0.027666798779144716885492
employmentpt -0.8757 0.6456 -1.36 0.174941022226478948287109
Log(scale) 0.7671 0.0798 9.61 0.00000000000000000000000743
Scale= 2.15 
Log Normal distribution<br>Loglik(model)= -460.4Loglik(intercept only) = -470.4Chisq= 20 on 4 degrees of freedom, p= 0.0005Number of Newton-Raphson Iterations: 3 
n= 125 
>
```
Copyright information is on the last page.

```
> # Now predict the day of relapse for a 50-year-old in the patch-only condition 
> # who is working part-time. Use the estimated median exp(muhat) as a prediction. 
> 
> oldguy = data.frame(grp='patchOnly',age=50,employment='pt')
> pred1 = predict(lognorm, newdata=oldguy, type='linear', se=TRUE) ; pred1
$fit
 1 
2.861025 
$se.fit
 1 
0.6206626 
se of \widehat{y}_{n+1} is \sqrt{\mathbf{x}_{n+1}^{\top} \widehat{\mathbf{C}}_n \mathbf{x}_{n+1}}. Want se of (y_{n+1} - \widehat{y}_{n+1}) = \sqrt{\widehat{\sigma}^2 + \mathbf{x}_{n+1}^{\top} \widehat{\mathbf{C}}_n \mathbf{x}_{n+1}}.
> 
> # Construct prediction interval
> yhat = pred1$fit
> sigmasqhat = lognorm$scale^2
> se = sqrt(sigmasqhat+pred1$se^2)
> L = yhat - 1.96*se; U = yhat + 1.96*se> that= exp(yhat)
> lower95 = exp(L); upper95 = exp(U)
> pi = c(that, lower95, upper95)> names(pi) = c('t-hat','lower95','upper95')
> pi
```

```
t-hat lower95 upper95<br>17.4794407 0.2161495 1413.5165098
                   0.2161495 1413.5165098
```
So with 95% confidence, the old guy will be able to hold out between 5.2 hours and 3.9 years. Thank you very much.

For the record, the LaTeX code is

```
$se$ of $\widehat{y}_{n+1}$ is\sqrt{\mathrm{x}_{n+1}^\top\top\width}, \mathrm{C}}_n\mathbb{x}_{n+1} ;
Want \sqrt{\sqrt{\min}^2 + \mathbb{1}^{\top}}\widehat{\mathbf{C}}_n\mathbf{x}_{n+1}}$
```
## **Predicting Mark in University Calculus using Normal Regression**

 $>$  good = lm(ucalc  $\sim$  diagtest + hsgpa + hscalc + hsengl + frstlang); summary(good) Call:  $lm(formula = ucalc ~ diagtest + hsgpa + hscale + hsengl + frstlang)$ Residuals: Min 1Q Median 3Q Max<br>441 -6.719 1.546 9.036 32.288  $-50.441 -6.719$  1.546 Coefficients: Estimate Std. Error t value  $Pr(>\vert t \vert)$ (Intercept) -71.4517 11.1072 -6.433 0.00000000053717 \*\*\*<br>diagtest 0.9721 0.2518 3.860 0.000141 \*\*\* diagtest 0.9721 0.2518 3.860 0.000141 \*\*\* hsgpa 1.5892 0.2209 7.195 0.00000000000569 \*\*\*  $0.033908$  \* hsengl  $-0.3002$   $0.1227$   $-2.447$   $0.015017$  \* frstlangOther 4.6966 2.1264 2.209 0.028003 \*  $- - -$ Signif. codes: 0 '\*\*\*' 0.001 '\*\*' 0.01 '\*' 0.05 '.' 0.1 ' ' 1 Residual standard error: 13.6 on 281 degrees of freedom (292 observations deleted due to missingness) Multiple R-squared: 0.4635, Adjusted R-squared: 0.454 F-statistic: 48.56 on 5 and 281 DF, p-value: < 0.00000000000000022 > round( predict(good,interval='prediction'), 1) fit lwr upr<br>4.6 17.6 71.6  $1 44.6 17.6$ 2 30.4 3.2 57.7<br>3 59.5 32.6 86.4  $59.5$  32.6 4 62.5 35.5 89.5 5 69.2 42.3 96.1  $\begin{array}{cc} 6 & 43.3 & 16.2 \\ 7 & 68.8 & 41.7 \end{array}$ 7 68.8 41.7 96.0 8 44.6 17.6 71.6 9 46.9 19.8<br>10 78.2 51.2 78.2 51.2 105.2<br>72.2 45.2 99.3<br>61.5 34.3 88.7 14 72.2 45.2 99.3 17 61.5 34.3 88.7 18 80.0 53.0 107.0<br>19 52.4 25.5 79.3 19 52.4 25.5<br>21 59.4 32.2 21 59.4 32.2 86.5 22 68.5 41.6 95.5 23 59.8 32.6 86.9 25 64.8 37.8 91.8 26 48.8 21.9 75.7<br>28 63.3 36.3 90.3 28 63.3 36.3 90.3 59.8 32.9 32 46.9 20.0 73.9 33 58.9 31.5 86.3 34 69.6 42.6 96.6 50.5 23.2 77.8<br>71.0 43.7 98.3 43 71.0 43.7<br>45 65.5 38.3 45 65.5 38.3 92.7 46 39.4 12.4 66.3 49 55.1 28.2 81.9 50 100.4 72.5 128.3 51 62.1 35.1 89.0 52 47.9 21.0 74.8 52 47.9 21.0 74.8<br>53 85.1 58.0 112.2<br>55 80.7 53.5 107.9 55 80.7 53.5 107.9

57 59.3 32.1 86.6

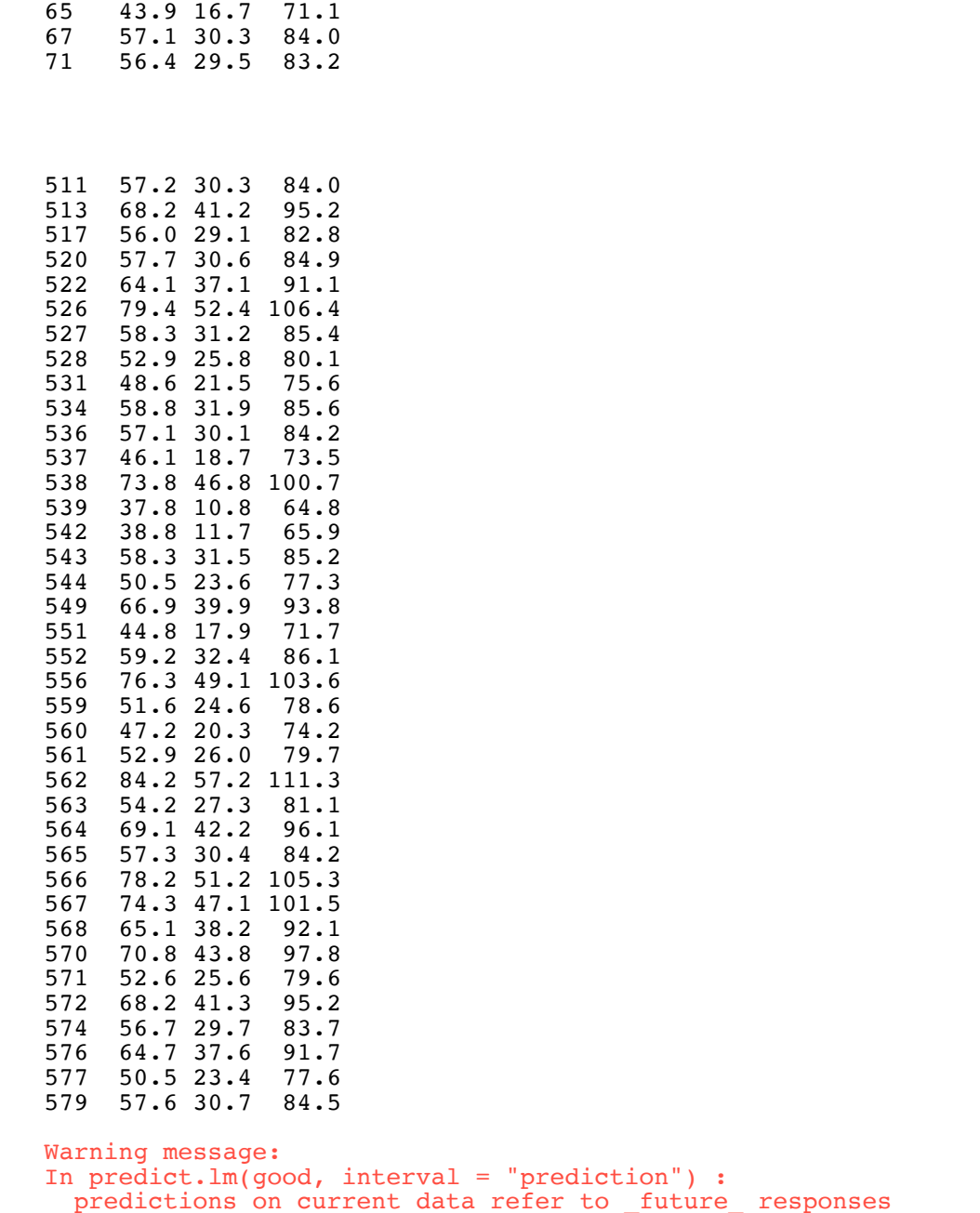

This document was prepared by **Jerry Brunner**, University of Toronto. It is licensed under a Creative Commons Attribution - ShareAlike 3.0 Unported License:

http://creativecommons.org/licenses/by-sa/3.0/deed.en\_US. Use any part of it as you like and share the result freely. It is available in OpenOffice.org format from the course website: http://www.utstat.toronto.edu/~brunner/oldclass/312s19

--------------------------------------------------------------------------------